## **Annotating files in Smart Review**

While you are reviewing or approving the files, select the desired annotations tool to annotate the files.

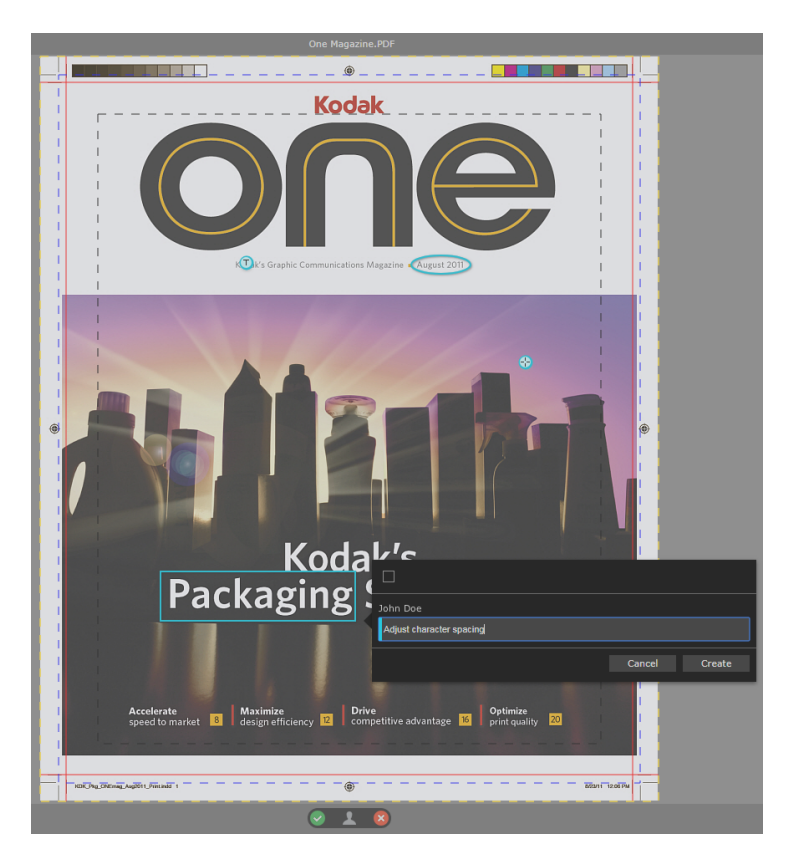

Working in a collaboration session

Multiple users can work on the same file at the same time. It is known as a collaboration session.

For more information about working in a collaboration session, see the *InSite Creative Workflow User Guide*.